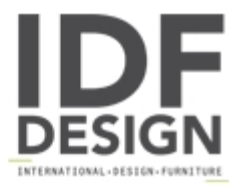

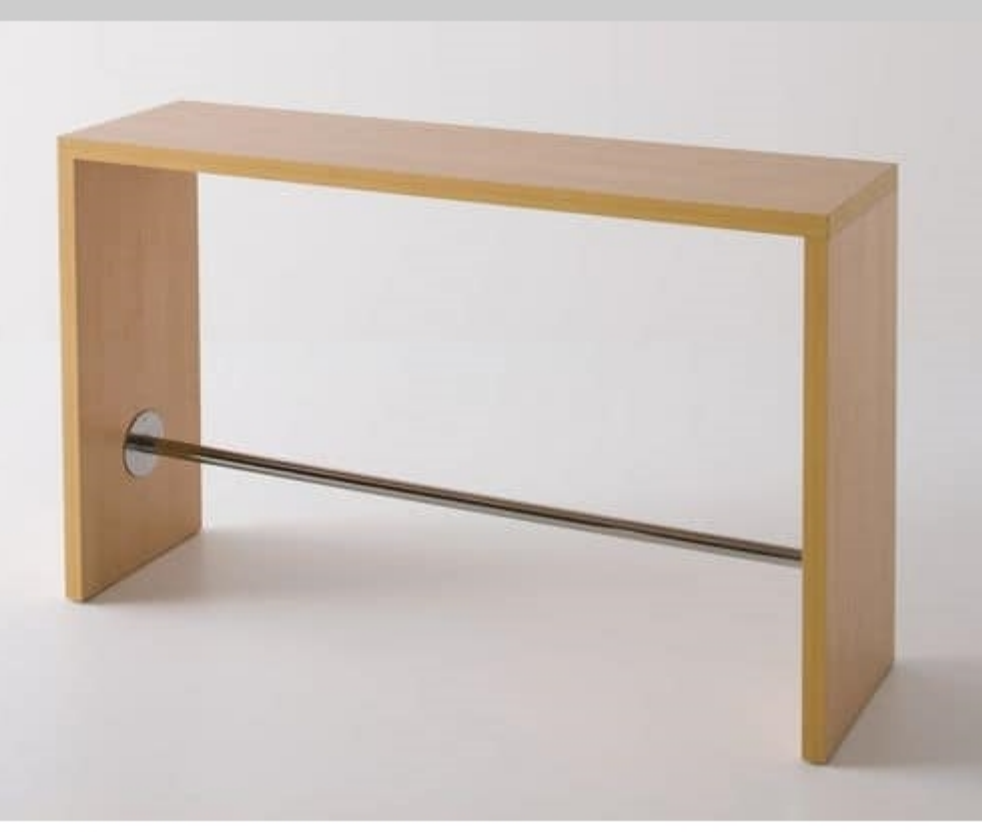

## **Break**

High table, laminated surfaces, chromed footrest.

Design Studio Eurolinea

Dimensions: H110 P50 L120-180 cm

## Produced by

**Gaber Srl** Via Schiavonesca 75/1 31030 Caselle di Altivole (Treviso) Italy

Phone: +39 0423 915521 Fax: +39 0423 919417 E-mail: marketing@gaber.it Website: http://www.gaber.it

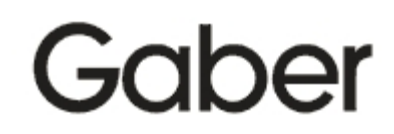